## **CyberPower**

### **Quick Start Guide**

#### **UT1050EG / UT1050EIG / UT1200EG / UT1200EIG**

EN / FR / DE / IT / ES / RO / HR / GR / CZ / PL

#### **SAFETY / SÉ CURITÉ / SICHERHEITSHINWEISE / SICUREZZA / SEGURIDAD / MASURI DE SIGURANTA / SIGURNOSNE / ΑΣΦΑΛΕΙΑΣ / BEZPEČNOSTNÍ INSTRUKCE / INSTRUKCJE BEZPIECZEŃSTWA**

#### CAUTION! DO NOT USE FOR MEDICAL OR LIFE SUPPORT EQUIPMENT!

CAUTION! To prevent the risk of fire or electric shock, install in a temperature and humidity controlled indoor area, free of conductive contaminants. CAUTION! To avoid electrical shock, turn off the unit and unplug it from the AC power source before servicing the battery or installing a computer component.

CAUTION! DO NOT USE WITH OR NEAR AQUARIUMS!

#### CAUTION! DO NOT USE WITH LASER PRINTERS!

WARNING! This is a category C2 UPS product. In a residential environment, this product may cause radio interference, in which case the user may be required to take additional measures.

CAUTION! Servicing of batteries should be performed or supervised by personnel knowledgeable of batteries and the required precautions. Keep unauthorized personnel away from batteries.

#### NE PAS UTILISER POUR DES EQUIPEMENTS MEDICAUX !

ATTENTION ! Pour éviter les risquesd'incendieoud'électrocution, installezl'UPSdansune pièce dont la température et l'humiditésontcontrôléeset qui estdépourvue de contaminants conducteurs.

ATTENTION ! Pour éviter les électrocutions, éteignezl'UPSetdébranchez-le de la source de courant CA avantd'installer un composantd'ordinateur. NE PAS UTILISER AVEC OU A PROXIMITE DES AQUARIUMS!

#### NE PAS brancheruneimprimante laser.

ATTENTION ! Le remplacement des batteries doit être effectué ou supervisé par un personnel connaissant les batteries et les précautions requises. Tenez le personnel non autorisé à l'écart des batteries.

#### ACHTUNG! NUTZEN SIE DIESE USV KEINESFALLS FÜR MEDIZINISCHE ODER LEBENSERHALTENDE GERÄTE!

ACHTUNG! Um elektrischeSchlägezuvermeiden, schaltenSie die USV ab und trennenSiesievomStromkreisbevorSie die Akkuswarten. ACHTUNG! Um Feuer und Stromschlägezuvermeiden, installierenSie die USV in geschlossenenRäumenohneKontaktzuleitendenGerätenoderOberflächen

ACHTUNG! NICHT IN DER NÄHE VON AQUARIEN AUFSTELLEN!

ACHTUNG! NICHT FÜR LASERDRUCKER GEEIGNET!

VORSICHT! Die Wartung von Batterien sollte von Personal durchgeführt oder beaufsichtigt werden, das mit Batterien und den erforderlichen Vorsichtsmaßnahmen vertraut ist. Halten Sie unbefugtes Personal von den Batterien fern.

#### ATTENZIONE! NON UTILIZZARE CON APPARECCHIATURE O EQUIPAGGIAMENTI MEDICI

ATTENZIONE! Per evitare il rischio di incendio o di elettrocuzione, installare il dispositivo in ambiente chiuso con livelli di temperatura e di umidità controllati, al riparo da contaminanti conduttivi.

ATTENZIONE! Per evitare rischi di folgorazione, spegnere l'unità e disinserirla dalla presa a c.a. prima di sostituire la batteria o installare il componente di un computer.

ATTENZIONE! NON UTILIZZARE L'APPARECCHIO PER O NELLE VICINANZE DI ACQUARI!

ATTENZIONE! NON UTILIZZARE CON STAMPANTI LASER!

ATTENZIONE! La manutenzione delle batterie deve essere eseguita o supervisionata da personale che conosce le batterie e le precauzioni necessarie. Tenere il personale non autorizzato lontano dalle batterie.

#### **¡PRECAUCIÓN! ¡NO UTILIZAR CON DISPOSITIVOS MÉDICOS O DE SUPERVIVENCIA!**

¡PRECAUCIÓ N! Para evitar el riesgo de incendio o descarga eléctrica, instale el equipo en una zona interior con niveles controlados de humedad y temperatura, y libre de contaminantes conductores.

¡PRECAUCIÓ N! Para evitar descargas eléctricas, apague la unidad y desenchúfela de la fuente de alimentación AC antes de realizar operaciones de mantenimiento sobre la batería o instalar un componente informático.

¡PRECAUCIÓ N! ¡NO ENCHUFE ACUARIOS A LA UNIDAD NI LA UTILICE CERCA DE ELLOS!

**¡PRECAUCIÓN! ¡NO UTILICE EL SAI CON IMPRESORAS LÁSER!** 

¡PRECAUCIÓ N! El mantenimiento de las baterías debe ser realizado o supervisado por personal conocedor de las baterías y las precauciones requeridas. Mantenga al personal no autorizado alejado de las baterías.

ATENTIE! NU FOLOSITI PENTRU ECHIPAMENTE MEDICALE SAU ECHIPAMENTE DE SUTINERE A VIETII!

ATENTIE! Pentru a preveni riscul de socuri electrice sau foc, instalati echipametul intr-o zona interiaora cu temperatura si umidiatate controlata ,libera de contaminatori.

ATENTIE! Pentru a reduce riscul de soc electric, opriti unitatea si deconectati-o de la priza inainte de a inlocui bateria sau inainte de a conecta un calculator la UPS.

ATENTIE! NU FOLOSITI LANGA SAU CU ACVARII! ATENTIE! NU FOLOSITI CU IMPRIMANTE! ATENTIE! Întreținerea bateriilor trebuie efectuată sau supravegheată de personalul care are cunoștințe despre baterii și măsurile de precauție necesare. Tineti personalul neautorizat departe de baterii.

#### OPREZ! NE KORISTITI ZA MEDICINSKUOPREMU ILI OPREMU ZA ODRŽAVANJE ŽIVOTA!

OPREZ! Za sprečavanje rizika od požara ili strujnog udara koristite uređaj u zatvorenom prostoru kontrolirane temperature i vlažnosti, bez tvari koje mogu provoditi el. struju.

OPREZ! Kako biste izbjegli strujni udar, isključite uređaj i iskopčajte ga iz utičnice napajanja prije servisiranja baterije ili instaliranja računalne komponente. OPREZ! NE KORISTITI SA ILI U BLIZINI AKVARIJA!

OPREZ! NE KORISTITI SA LASERSKIM PISAČIMA!

UPOZORENJE! Ovo je UPS proizvod kategorije C2. U stambenom okruženju ovaj proizvod može uzrokovati radio smetnje, u kojem slučaju od korisnika se može tražiti da poduzme dodatne mjere.

OPREZ! Održavanje baterija treba izvoditi ili nadzirati osoblje koje poznaje baterije i potrebne mjere predostrožnosti. Držite neovlašteno osoblje dalje od baterija.

ΠΡΟΣΟΧΗ! ΜΗΝ ΧΡΗΣΙΜΟΠΟΙΕΙΤΕ ΜΕ ΙΑΤΡΙΚΟΥΣ Ή ΥΠΟΣΤΗΡΙΞΗΣ ΖΩΗΣ ΕΞΟΠΛΙΣΜΟΥΣ!

ΠΡΟΣΟΧΗ! Για να αποτρέψετε τον κίνδυνο πυρκαγιάς ή ηλεκτροπληξίας, εγκαταστήστε το UPS μέσα σε ένα ελεγχόμενο ως προς τα επίπεδα υγρασίας και θερμοκρασίας, εσωτερικό περιβάλλον.

ΠΡΟΣΟΧΗ! Για να αποφύγετε τον κίνδυνο ενός ηλεκτροσόκ, κλείστε την μονάδα και βγάλτε την από την πρίζα πριν οποιοδήποτε service ή αναβάθμιση. ΠΡΟΣΟΧΗ! ΜΗΝ ΧΡΗΣΙΜΟΠΟΙΕΙΤΕ ΤΗΝ ΣΥΣΚΕΥΗ ΜΑΖΙ Ή ΚΟΝΤΑ ΣΕ ΕΝΥΔΡΕΙΑ!

ΠΡΟΣΟΧΗ! ΜΗΝ ΣΥΝΔΕΕΤΕ ΣΤΗΝ ΣΥΣΚΕΥΗ ΕΚΤΥΠΩΤΕΣ ΤΥΠΟΥ LASER.

ΠΡΟΣΟΧΗ! ΤΟ SERVICE ΤΩΝ ΜΠΑΤΑΡΙΩΝ ΝΑ ΓΙΝΕΤΕ ΑΠΟ ΠΡΟΣΩΠΙΚΟ ΜΕ ΣΧΕΤΙΚΕΣ ΓΝΩΣΕΙΣ. ΟΙ ΑΣΧΕΤΟΙ ΜΑΚΡΙΑ ΑΠΟ ΤΙΣ ΜΠΑΤΑΡΙΕΣ!

UPOZORNĚNÍ! NEPOUŽÍVEJTE PŘÍSTROJ PRO MEDICÍNSKÉ APLIKACE NEBO PRO ZAŘÍZENÍ NA OCHRANU LIDSKÉHO ŽIVOTA! UPOZORNĚNÍ! Kvůli riziku požáru nebo Úrazu elektrickým proudem používejte přístroj pouze ve vnitřních prostorách s regulovanou teplotou a vlhkostí, bez vodivých částic.

UPOZORNĚNÍ! Kvůli riziku úrazu elektrickým proudem při výměně baterie odpojte UPS od napájení. UPOZORNĚNÍ! NEPOUŽÍVEJTE V BLÍZKOSTI AKVÁRIÍ!

UPOZORNĚNÍ! NEPOUŽÍVEJTE S LASEROVÝMI TISKÁRNAMI!

UPOZORNĚNÍ! Opravy nebo kontroly baterií by měly provádět pouze kvalifikované osoby. Nepovolané osoby by neměly s baterií vůbec manipulovat.

UWAGA! URZĄDZENIE NIE JEST PRZEZNACZONE DO SPRZĘTU MEDYCZNEGO LUB PODTRZYMUJĄCEGO FUNKCJE ŻYCIOWE! UWAGA! Aby uniknąć ryzyka pożaru lub porażenia prądem elektrycznym należy instalować urządzenie w pomieszczeniach zamkniętych, w kontrolowanychwarunkach temperatury i wilgotności, wolnych od zanieczyszczeń.

UWAGA! Aby uniknąć porażenia prądem, przed przystąpieniem do wymiany akumulatora lub podłączania sprzętu komputerowego, wyłącz urządzenie i wyjmij wtyczkę z gniazda zasilania.

UWAGA! NIE UŻYWAĆ DO AKWARIÓW LUB W ICH POBLIŻU!

UWAGA! NIE UŻYWAĆ Z DRUKARKAMI LASEROWYMI!

UWAGA! Serwis i wymiana akumulatorów powinien być wykonywany lub nadzorowany przez personel znający się na akumulatorach i wymaganych środkach ostrożności. Osoby nieupoważnione nie powinny zbliżać się do akumulatorów.

#### **UNPACKING / DEBALLAGE / AUSPACKEN / APERTURA / DESEMBALAJE / DESPACHETAREA / RASPAKIRAVANJE / ΞΕΠΑΚΕΤΑΡΙΣΜΑ / VYBALENÍ / ROZPAKOWANIE**

\*PowerPanel® Personal Edition software is available on our website. Please visit [www.cyberpower.com](http://www.cyberpower.com/) and go to the Software Section for free download. Le logiciel PowerPanel® Personal Edition est disponible sur notre sit[e www.cyberpower.com](http://www.cyberpower.com/) dans la rubrique « Logiciels ». Vous pouvez le télécharger gratuitement.

Die PowerPanel® Personal Edition Software steht in der aktuellsten Version auf unserer Website unter [www.cyberpower.com](http://www.cyberpower.com/) zum Download bereit. Il software \*PowerPanel® Personal Edition si può scaricare gratuitamente dal nostro sito [\(www.cyberpower.com/it\)](http://www.cyberpower.com/it) nella sezione dedicata ai download. PowerPanel® Personal Edition está disponible en nuestro sitio web. Visit[e www.cyberpower.com](http://www.cyberpower.com/) y vaya a la sección de software para su descarga gratuita.

Softul "Power Panel Personal Edition"este disponibil pe website. Va rugam vizitat[i www.cyberpower.com](http://www.cyberpower.com/) si urmati "Software Section" pentru descarcare gratuita a programului.

PowerPanel® Personal Edition softver je dostupannanašoj web stranici. Posjetite [www.cyberpower.com](http://www.cyberpower.com/) i otiđite na dio softvera za besplatno preuzimanje. Το Λογισμικό PowerPanel® Personal Edition είναι διαθέσιμο στην ιστοσελίδα μας. Παρακαλώ επισκεφθείτε το [www.cyberpower.com](http://www.cyberpower.com/) και μεταβείτε στην ενότητα Λογισμικό για να το κατεβάσετε δωρεάν.

Software PowerPanel® Personal Edition je ke stažení na naší webové stránce. Jděte na www.cyberpower.com a dále do části Software, kde je software k dispozici zdarma.

Oprogramowanie PowerPanel® Personal Edition dostępne do pobrania bezpłatnie ze strony [www.cyberpower.com.](http://www.cyberpower.com/)

# **Obsah je uzamčen**

**Dokončete, prosím, proces objednávky.**

**Následně budete mít přístup k celému dokumentu.**

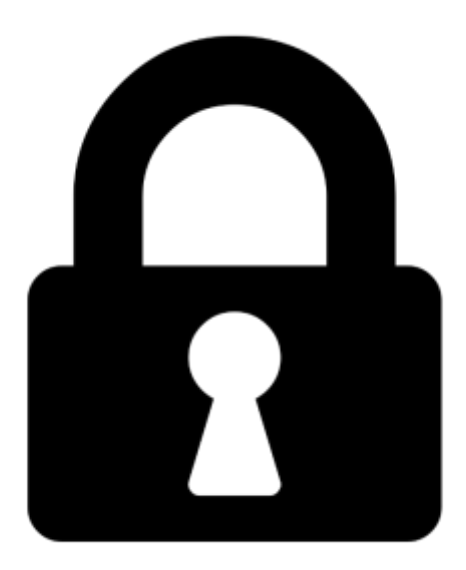

**Proč je dokument uzamčen? Nahněvat Vás rozhodně nechceme. Jsou k tomu dva hlavní důvody:**

1) Vytvořit a udržovat obsáhlou databázi návodů stojí nejen spoustu úsilí a času, ale i finanční prostředky. Dělali byste to Vy zadarmo? Ne\*. Zakoupením této služby obdržíte úplný návod a podpoříte provoz a rozvoj našich stránek. Třeba se Vám to bude ještě někdy hodit.

*\*) Možná zpočátku ano. Ale vězte, že dotovat to dlouhodobě nelze. A rozhodně na tom nezbohatneme.*

2) Pak jsou tady "roboti", kteří se přiživují na naší práci a "vysávají" výsledky našeho úsilí pro svůj prospěch. Tímto krokem se jim to snažíme překazit.

A pokud nemáte zájem, respektujeme to. Urgujte svého prodejce. A když neuspějete, rádi Vás uvidíme!